## Multiple LCD's on a single PIC Darrel Taylor

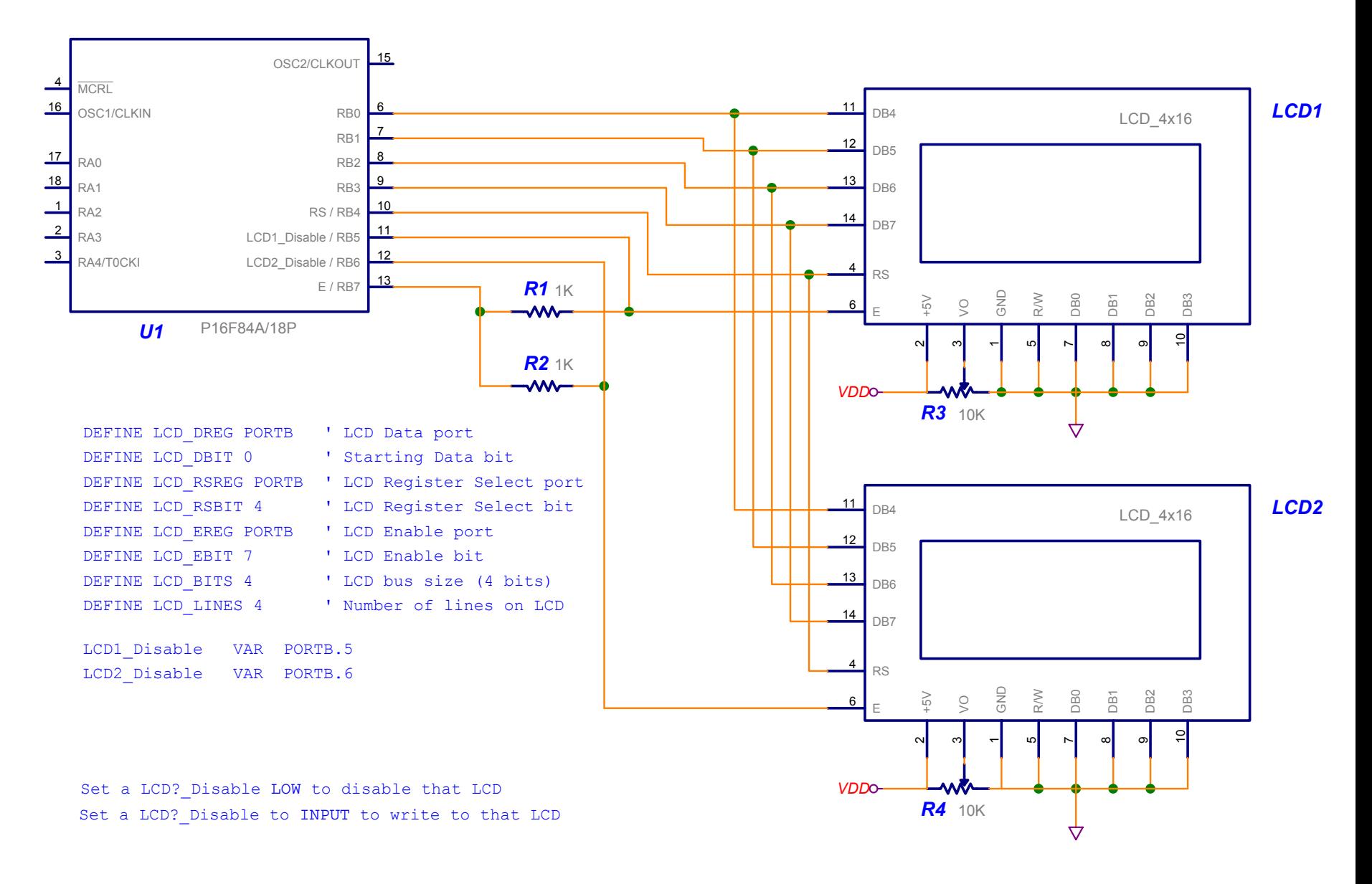